**スマホをICカードリーダライタの代わりとして使う方法**

## **パソコンの操作**

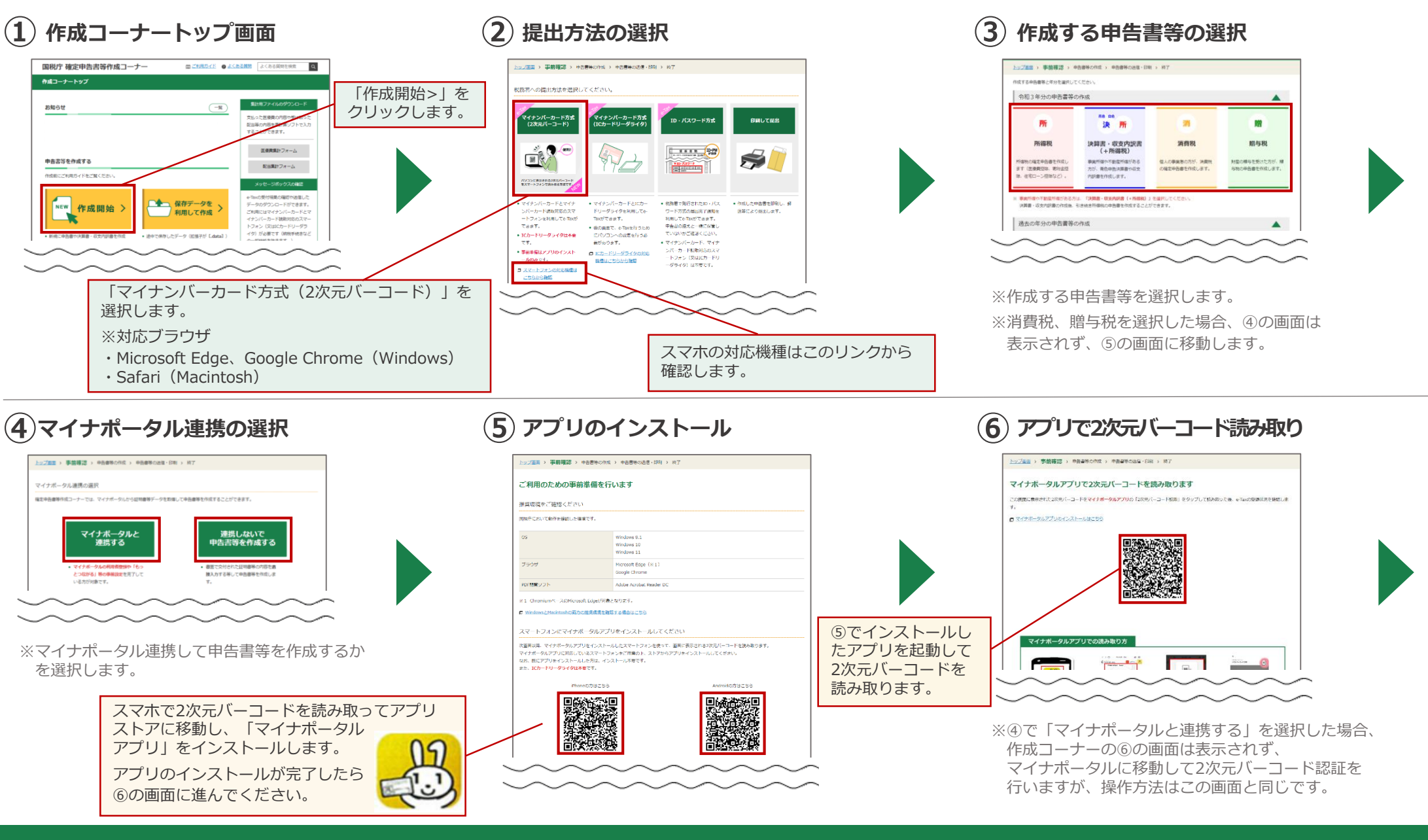

**スマホの操作は次のページをご覧ください >**

## **スマホをICカードリーダライタの代わりとして使う方法**

## **スマホの操作**

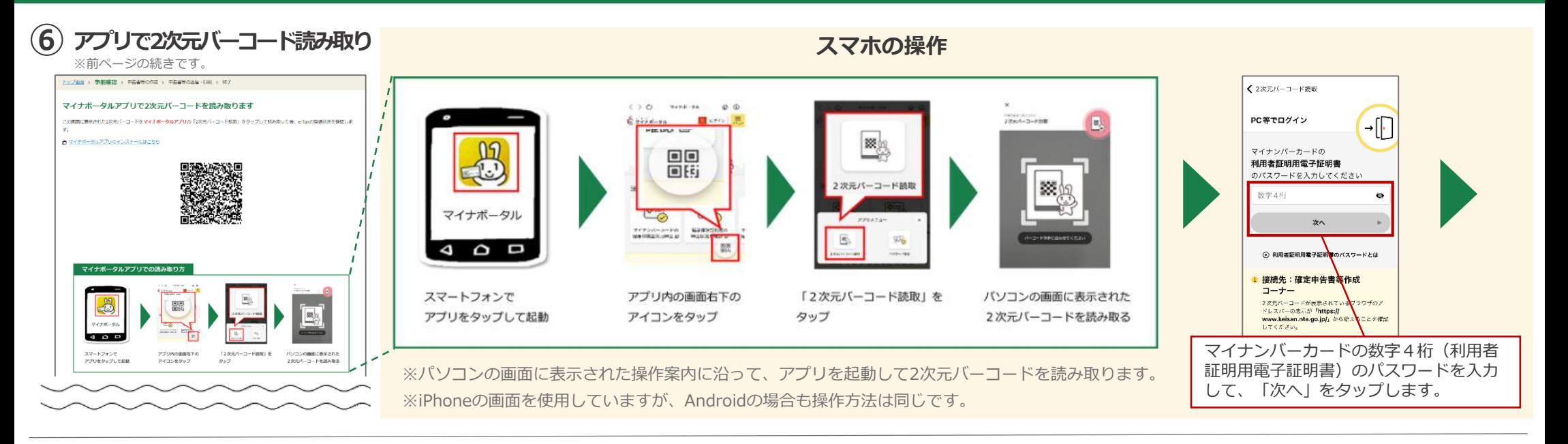

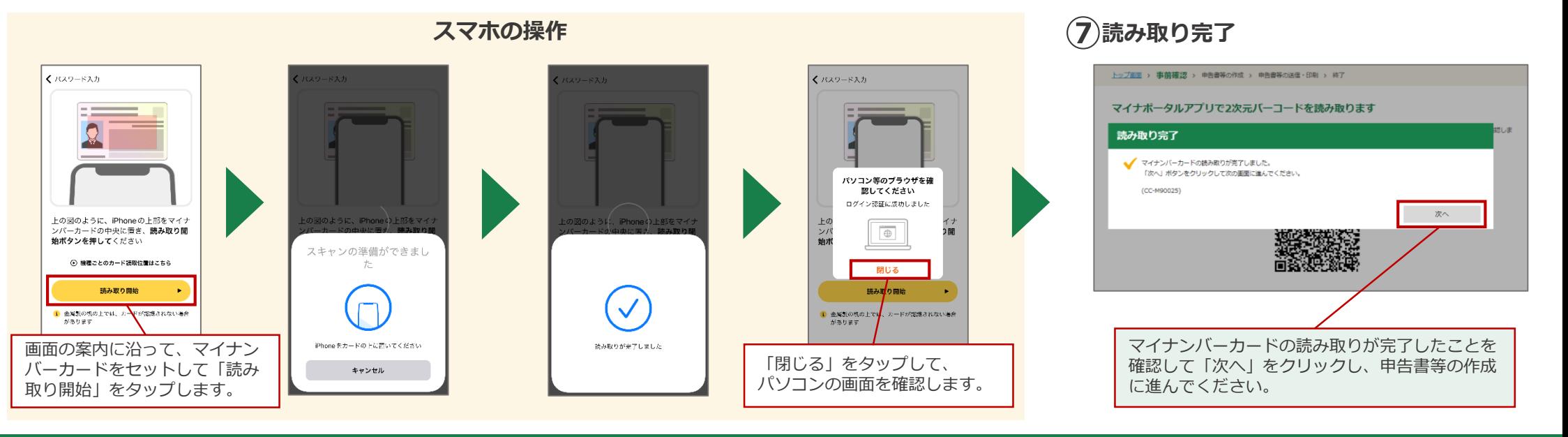

**e-Tax送信前にもマイナンバーカードを読み取りますが、操作方法は同じです**